## **COE 205, Term 061**

## **Computer Organization & Assembly Programming**

## **Quiz# 3**

## Date: Sunday, Nov. 19, 2006

**Q1.** You are required to write a procedure, **ADISPLAY**, to display a two-dimensional array of unsigned integers. The procedure receives the address of the array in register EDX, the number of rows in register ESI and the number of columns in register EDI. The procedure has to preserve all the used registers. Then, use the procedure ADISPLAY to display the array TARRAY shown below:

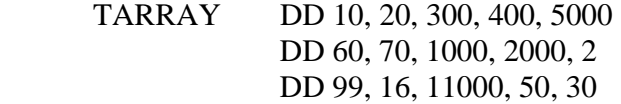

Use the procedure **WriteDec** for displaying the unsigned integers. This procedure displays the content of the register in EAX. Note that you need to display a space between integers displayed in the same row. You can use the procedure **WriteChar** to display the character stored in register AL. You need also to display each row in a new line. You can use the procedure **Crlf** for displaying a new line.

.686 .MODEL FLAT, STDCALL .STACK INCLUDE Irvine32.inc .DATA ; (insert variables here) TARRAY DD 10, 20, 300, 400, 5000 DD 60, 70, 1000, 2000, 2 DD 99, 16, 11000, 50, 30 .CODE main PROC ; (insert executable instructions here) MOV EDX, offset TARRAY MOV ESI, 3 MOV EDI, 5 CALL ADISPLAY exit  $\qquad$  ; exit to operating system main ENDP

; (insert additional procedures here) **;----------------------------------------------------------------------- ; ADISPLAY: Displays a two-dimensional array of unsigned integers ; Receives: EDX contains the address of the array, ESI contains the ; number of rows, EDI contains the number of columns. ; Returns: nothing ; Requires: nothing ;-----------------------------------------------------------------------** ADISPLAY PROC ; saving used registers PUSH EDX PUSH ECX PUSH EAX MOV ECX, ESI; number of rows Nextr: PUSH ECX ; displaying next row MOV ECX, EDI; number of columns Nextc: ; displaying next column MOV EAX, [EDX] CALL WriteDec ADD EDX, 4 ; displaying a space between integers MOV AL, ' ' Call WriteChar LOOP Nextc ; displaying a new line between rows CALL Crlf POP ECX LOOP Nextr ; restoring used registers POP EAX POP ECX POP EDX RET ADISPLAY ENDP END main